## **Spuzzum First Nation – 911 Addressing**

## Why is your address changing?

In British Columbia, the ambulance service and RCMP use a digital mapping database to locate houses when dispatching their first responders to emergencies. The addressing in this database is standardized across the Province and provided by the regional districts.

In the Spuzzum community, the original addresses assigned do not quite follow the grid established by the Fraser Valley Regional District. By providing addresses that follow the grid, first responders will be able find people quicker. The additional signage provided will also improve response time.

Even though you aren't moving, your address is changing. The following checklist will fill you in on who you need to contact.

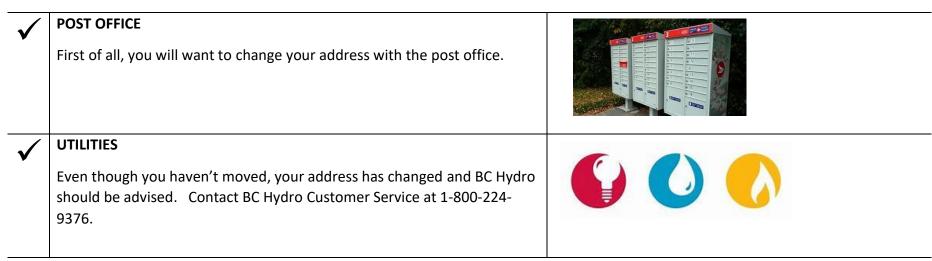

| $\checkmark$ | TELEPHONE/CELLULAR PHONE/INTERNET/CABLE/SATELLITE                                |                          |                 |
|--------------|----------------------------------------------------------------------------------|--------------------------|-----------------|
|              | Contact providers and advise them of your address change as early as you         |                          |                 |
|              | can.                                                                             |                          |                 |
|              |                                                                                  |                          |                 |
| $\checkmark$ | FINANCIAL INSTITUTIONS/CREDIT CARD COMPANIES                                     |                          | ۲.              |
| •            | Notify your banks/credit unions of your change of address. Keep in mind          | BAUNER                   | and a state and |
|              | that once you change your address with your bank, you'll also need to            | I S I                    | PISA            |
|              | update your billing address for any stores or services that bill you though      | 679                      |                 |
|              | that account.                                                                    |                          | the second      |
| $\checkmark$ | DRIVERS' LICENCE (ICBC) / MEDICAL SERVICES PLAN (MSP)                            |                          |                 |
|              | ICBC - As the owner of a vehicle licensed in BC., you are required by law to     | Artury Come              |                 |
|              | report any change of address to ICBC within 10 days.                             | IRATIC INSURANCE ARRANGE |                 |
|              | You can do this online by going to : <u>https://www.addresschange.gov.bc.ca/</u> |                          |                 |
|              | ICBC will update your file and send you a sticker with your new address to       |                          |                 |
| ā            | attach to your licence.                                                          |                          |                 |
|              | If you also have private vehicle insurance, please contact your insurance        |                          |                 |
| ł            | broker directly to change your address.                                          |                          |                 |
|              | <b>MSP</b> - For MSP Coverage, notify Health Insurance BC of your change of      |                          |                 |
|              | address within 10 days.                                                          |                          |                 |
|              | You can do this online by going to: <u>https://www.addresschange.gov.bc.ca/</u>  |                          |                 |
|              | If you have MSP coverage, submitting through the above site will                 |                          |                 |
|              | update your address in the Health Insurance BC system for MSP.                   |                          |                 |
|              | • If you want to update your address on your photo BC Services Card              |                          |                 |
|              | but are not a driver, please <u>call ICBC.</u>                                   |                          |                 |
|              | If you want to update your address on your non-photo BC Services                 |                          |                 |
|              | Card, please call <u>Health Insurance BC.</u>                                    |                          |                 |
|              | 1                                                                                | I                        |                 |

| $\checkmark$          | DOCTOR, DENTIST, OPTICIANS AND ANY OTHER HEALTH CARE<br>PROVIDERS.                                                                                                    |                          |
|-----------------------|----------------------------------------------------------------------------------------------------|--------------------------|
| <ul> <li>✓</li> </ul> | CANADA REVENUE AGENCY<br>Child tax benefit, Canada Pension Plan, GST rebate, income tax. You will<br>need to quote your tax account number.<br>Your can do this online by going to: <u>https://www.canada.ca/en/revenue-agency/services/tax/individuals/topics/about-your-tax-return/change-your-address.html</u> | Canada Revenue<br>Agency |
| ✓                     | SUBSCRIPTION SERVICES<br>If you're signed up for any magazines or other subscription services,<br>change your address by emailing or calling their customer service<br>department.                                                                                                    |                          |

Changing your address does take time but it's much easier to take care of it before any problems arise from missing mail.

Remember that while it is work to change your address everywhere, it's even more work to track down lost items. So please consider updating your address now.

## HERE TO HELP

We are here to help you through this change, please contact **Crystal or Shelley** at the Band office for support.